The Society of Laparoscopic & Robotic Surgeons (SLS) Special Interest Groups (SIG) support the organization's educational mission. The SIGs "meet" and communicate online via email and groups throughout the year. At the members' convenience, they have the opportunity to communicate with colleagues from all over the world who share the same professional interests.

Participation on the Special Interest Groups (SIG) is open to current SLS members. To join a Special Interest Group, **[click here](https://soclapsurgeons.wufoo.com/forms/sls-special-interest-groups-sigs/)** to submit the form. If you are a current SLS member, there are two ways to access SIG content and forums outlined below.

## **How to Access SLS Special Interest Group Content**

1. Go to [membership.sls.org](http://membership.sls.org/) and sign-in to your member profile. (If you are not a current SLS member, you will need to join or renew your membership in order to view members-only content.)

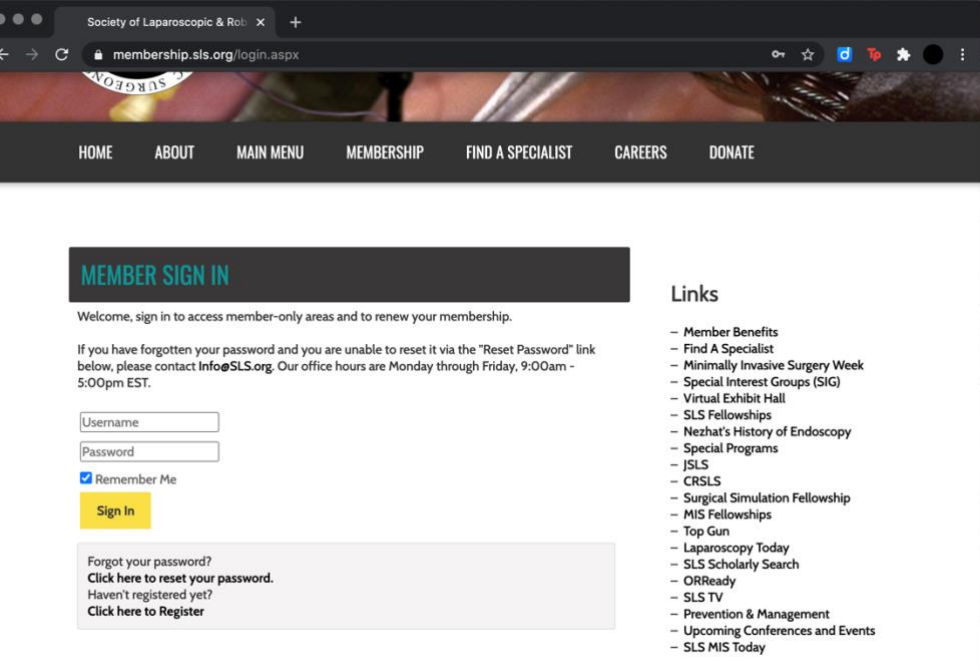

2. Once you have logged in, click on "Groups" in the right sidebar under "My Profile".

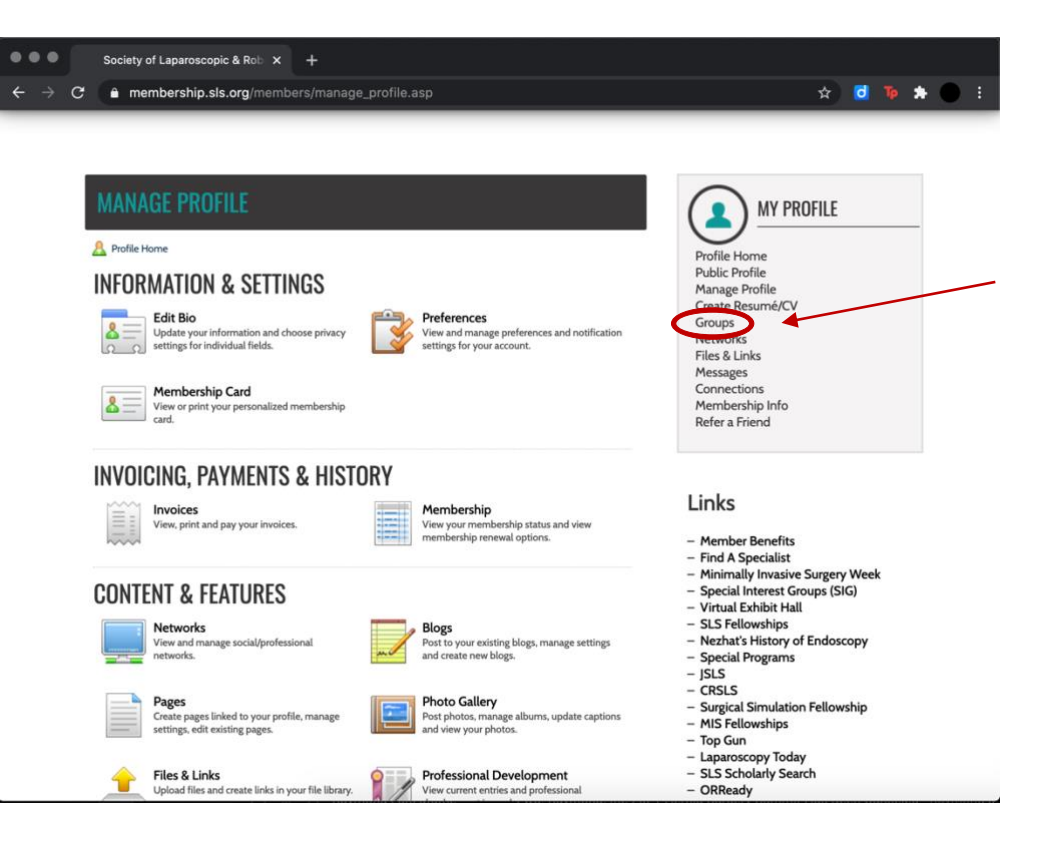

3. Select "SLS Special Interest Groups (SIG)" under "Group Permissions".

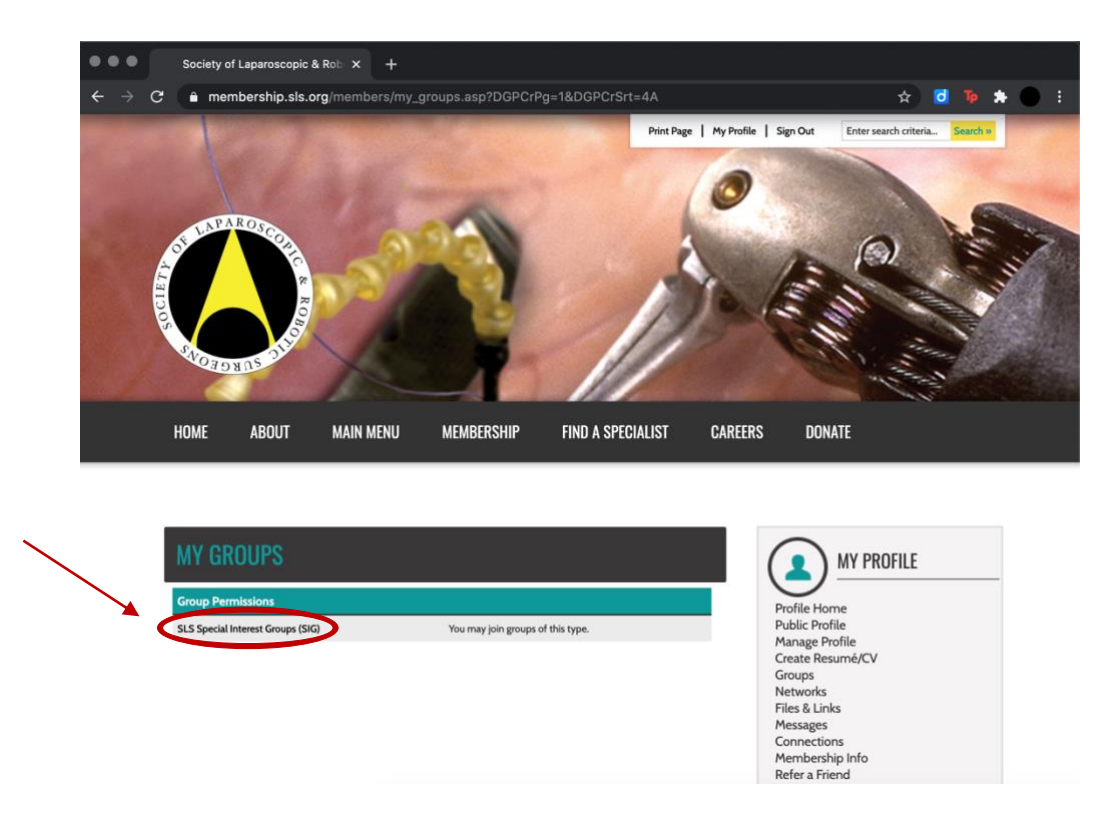

4. On the "Community Groups" page, scroll down to select the name of group you would like to view. (Group names are highlighted in a blue bar as shown below.)

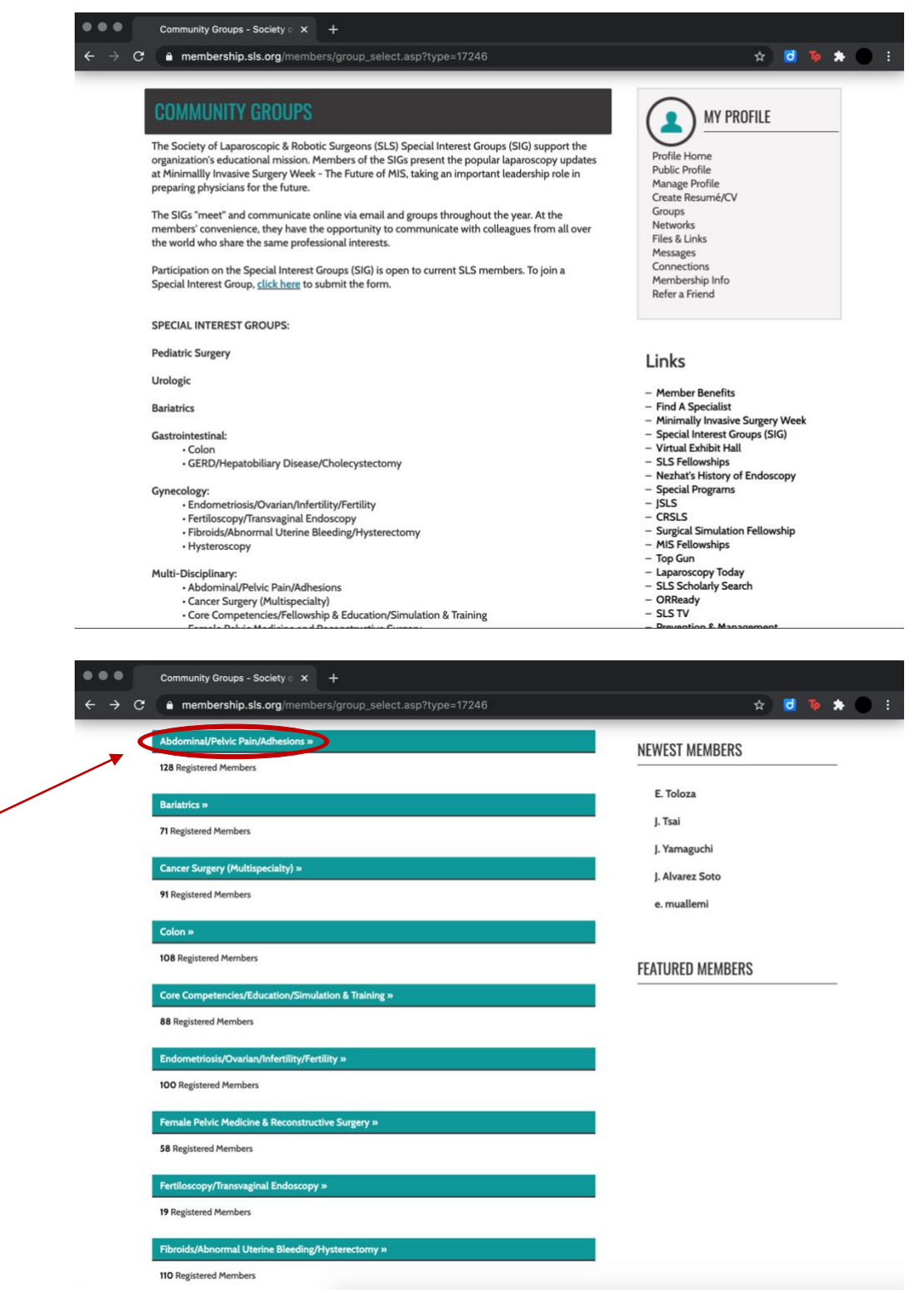

5. Once on the group page, group-specific pages can be viewed, such as, "Group Directory", "Blogs", and "Forums". (Please note: in order to post on a group blog or forum, the signedin profile must be a member of that group.)

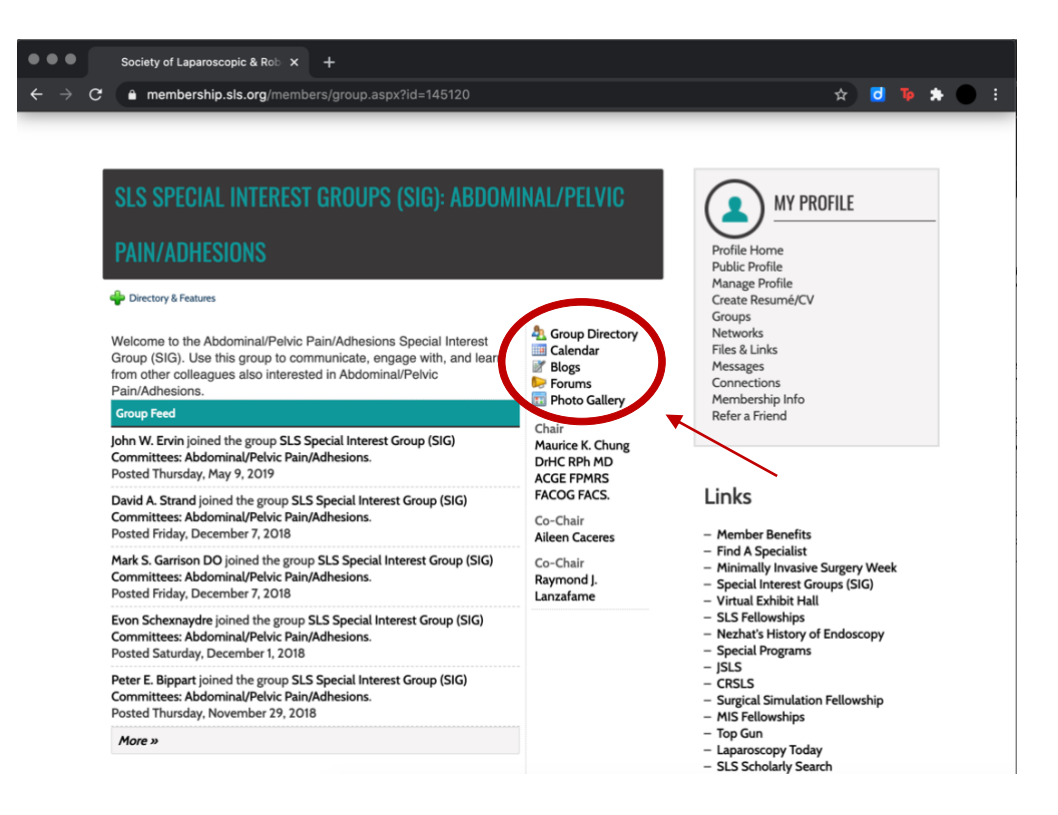

## **How to Access SLS Special Interest Group Forums Directly**

1. Go to <https://membership.sls.org/page/SIGforums> and sign-in to your member profile. (If you are not a current SLS member, you will need to join or renew your membership in order to view members-only content.)

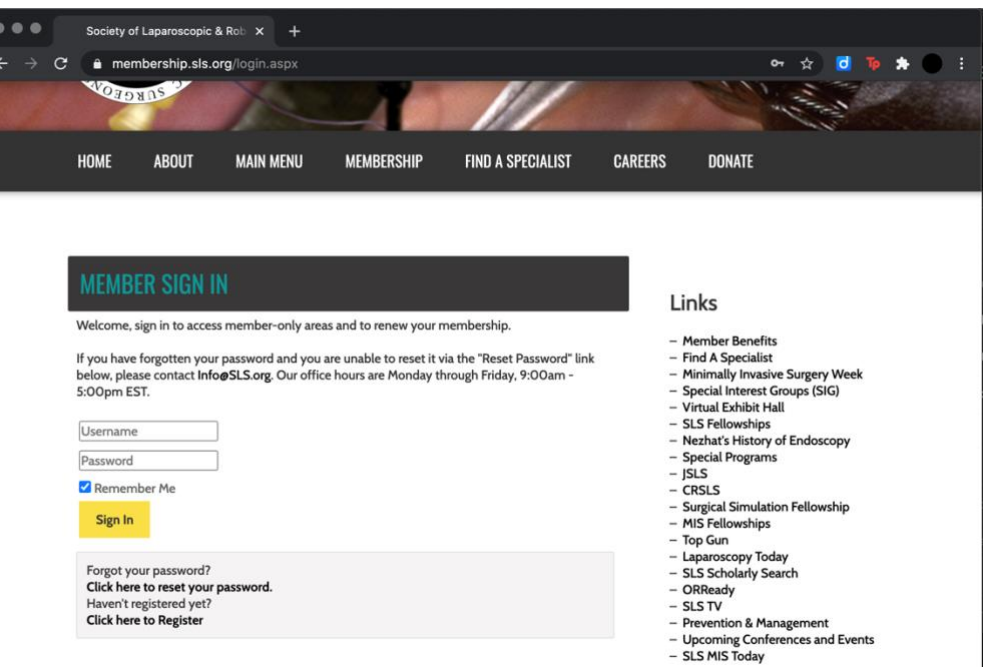

2. On the "Special Interest Group (SIG) Forums" page, select the name of group forum you would like to access.

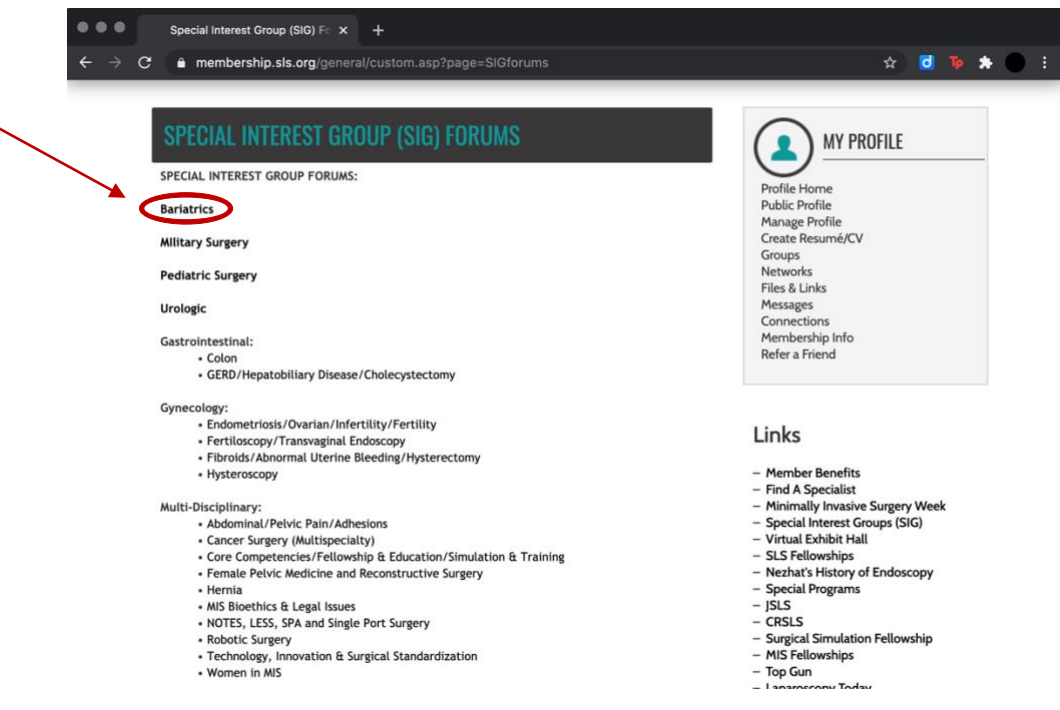

3. To post in the group forum, select "New Topic", fill in the subject line and text box, and submit post. (Please note: in order to post on a group forum, the signed-in profile must be a member of that group.)

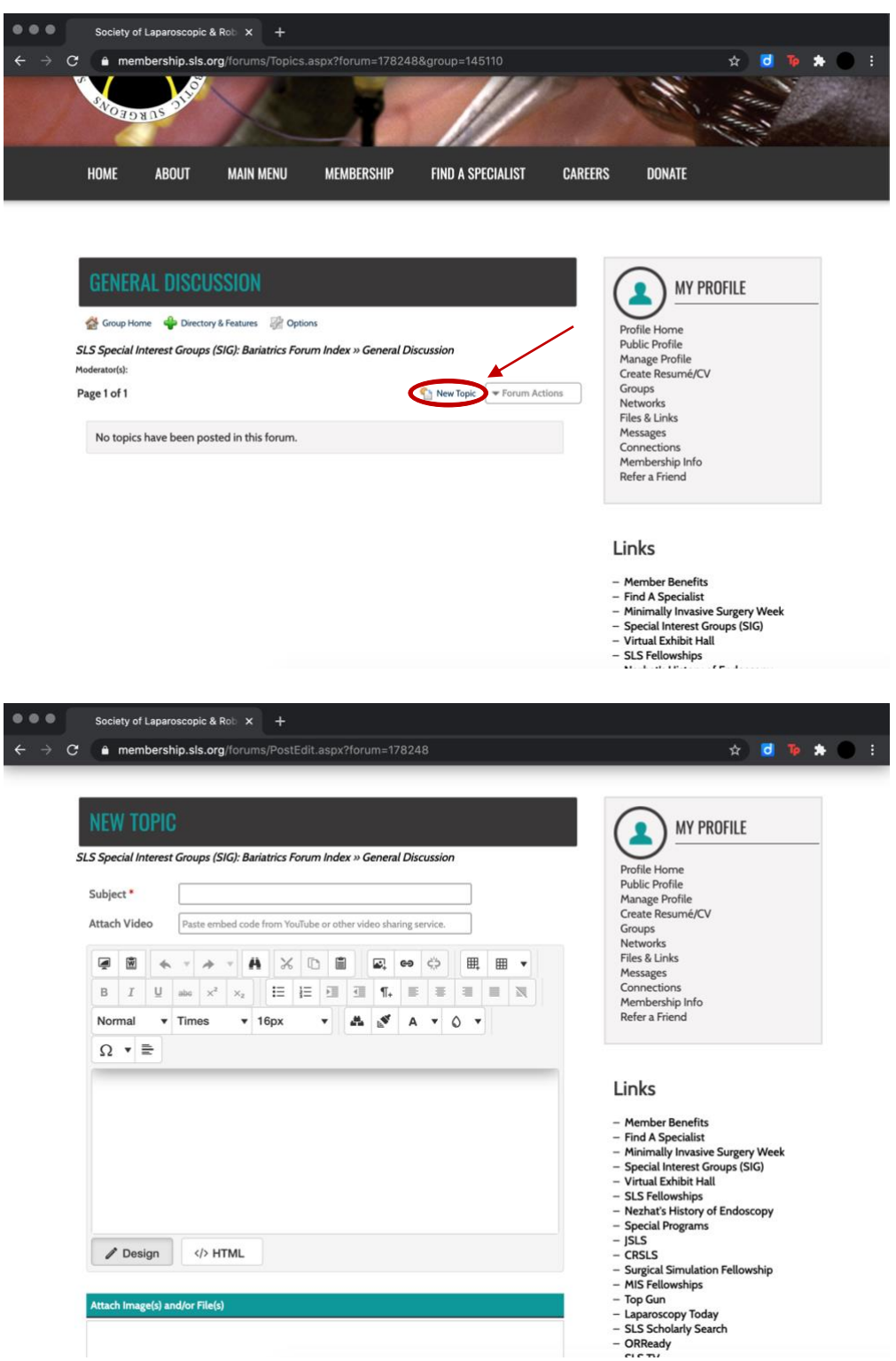